# **BTS Services informatiques aux organisations Session 2016**

## **E4 – Conception et maintenance de solutions informatiques Coefficient 4**

## DESCRIPTION D'UNE SITUATION PROFESSIONNELLE

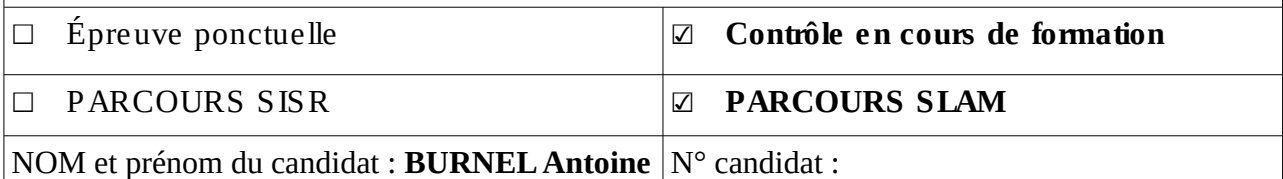

Contexte de la situation professionnelle : **Projet Increase** 

## **Intitulé de la situation professionnelle :**

Une société de développement (Web, mobile, applications…) souhaite disposer en interne d'un outil permettant :

• de gérer la répartition de ses équipes sur les projets  $\rightarrow$  affectations

• d'apprécier les tâches effectuées et le degré d'avancement sur chaque projet à chaque instant

 L'application sera accessible en interne (Intranet destiné aux équipes de développement) mais aussi en externe, pour permettre au client commanditaire d'un projet de consulter l'avancement de celui-ci.

Période de réalisation : Novembre à Décembre 2015 Lieu : Lycée Ste Ursule, Caen

**Modalité:** □ Individuelle □ En équipe

## **Conditions de réalisation (ressources fournies, résultats attendus)**

## **Ressources fournies:**

- Schéma de la BDD
- Cahier des charges du projet
- Modalités de développement

## **Résultats attendus :**

• Application PHP permettant la gestion de projet interne

## **Productions associées**

- Règles de gestion
- Dictionnaire des données
- MCD
- Script de création de la BDD

## **Modalités d'accès aux productions :**

http://slamwiki.kobject.net/etudiants/2015/antoine.burnel/ppe/increase

# **Description de la situation professionnelle :**

Increase est un projet visant à fournir aux équipes de travail et aux clients de l'entreprise un outil leur permettant de gérer leurs projets. Celui-ci permet de travailler selon la méthode agile par le biais d'Usecases.

L'application dispose d'une partie visible pour tous les utilisateurs concernant les projets. Ces derniers ne sont modifiable que par les administrateurs. Chaque projet est lié à un client et il est possible de consulter les dates de début et de fin de ceux-ci ainsi que des usecases et les messages qui y sont déposés.

Une autre partie uniquement destinée aux administrateurs permet de gérer les utilisateurs et les droits d'accès aux ressources ( ACL ).

## **Environnement de développement :**

- Architecture : Modèle Vue Contrôleur
- Langage : PHP
- Framework : Phalcon
- Framework d'interface : Bootstrap
- SGBD : MySQL
- IDE : PhpMyAdmin
- Serveur local : Xampp

## **Use case réalisées sur le projet :**

#### **Antoine Burnel :**

- Gérer tâches [40]
- Gérer les données (tous modèles) [8]
- Gérer les projets [20]
- Lister mes projets de travail [13]

#### **Antoine Clavel :**

- Lister mes projets [13]
- Ouvrir/voir un projet [40]
- Voir les messages relatifs à un projet [40]
- Emettre/répondre à un message [40]
- Afficher un projet et ses détails [40]

## **Apolline Mallet :**

- Se déconnecter [1]
- Se connecter [5]
- Gérer les utilisateurs et droits [40]